### CS 5114 Network Programming Languages Data Plane

Nate Foster Cornell University Spring 2013

**http://www.!ickr.com/photos/ro"/2097239111/** 

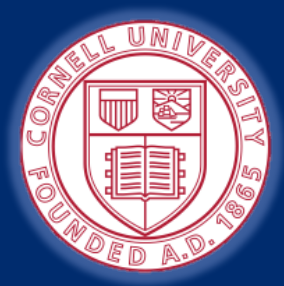

Based on lecture notes by Jennifer Rexford and Michael Freedman

### Announcements

#### **Overview**

- Last lecture today
- Start with SDNs on Tuesday

#### **Homework #1**

- Goes out next Tuesday
- Due two weeks later
- Topic: OpenFlow programming

### Streaming algorithms that act on packets

- Matching on some bits, taking a simple action
- ... at behest of control and management plane
- Wide range of functionality
	- § Forwarding
	- Access control
	- Mapping header fields
	- § Traffic monitoring
	- § Buffering and marking
	- § Shaping and scheduling
	- Deep packet inspection

## Packet Forwarding

Control plane computes a forwarding table

- Maps destination address(es) to an output link
- Handling an incoming packet
	- Match: destination address
	- Action: direct the packet to the chosen output link
- Switching fabric
	- Directs packet from input link to output link **The Switching**

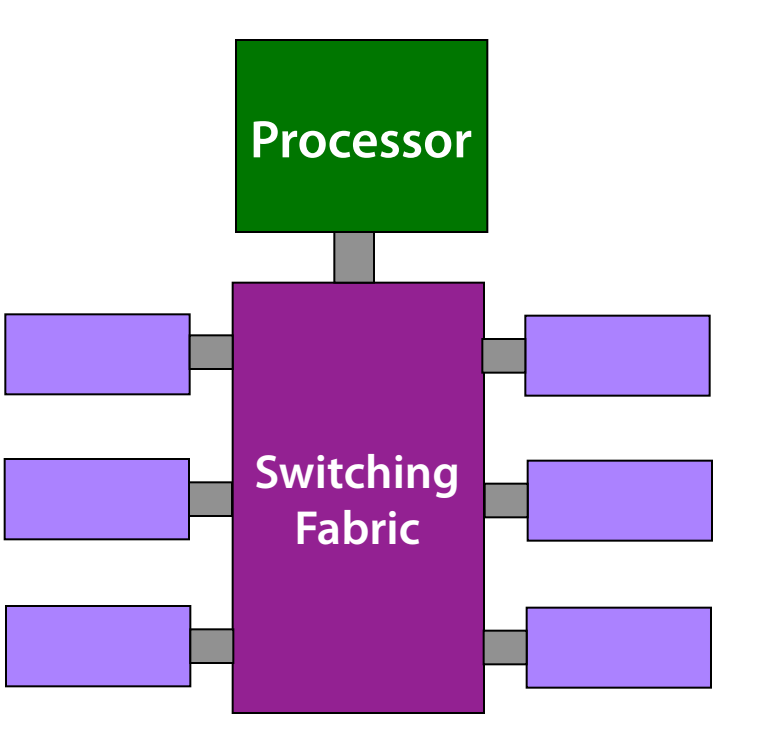

### Switch: Match on Destination MAC

MAC addresses are location independent

- § Assigned by the vendor of the interface card
- Cannot be aggregated across hosts in the LAN

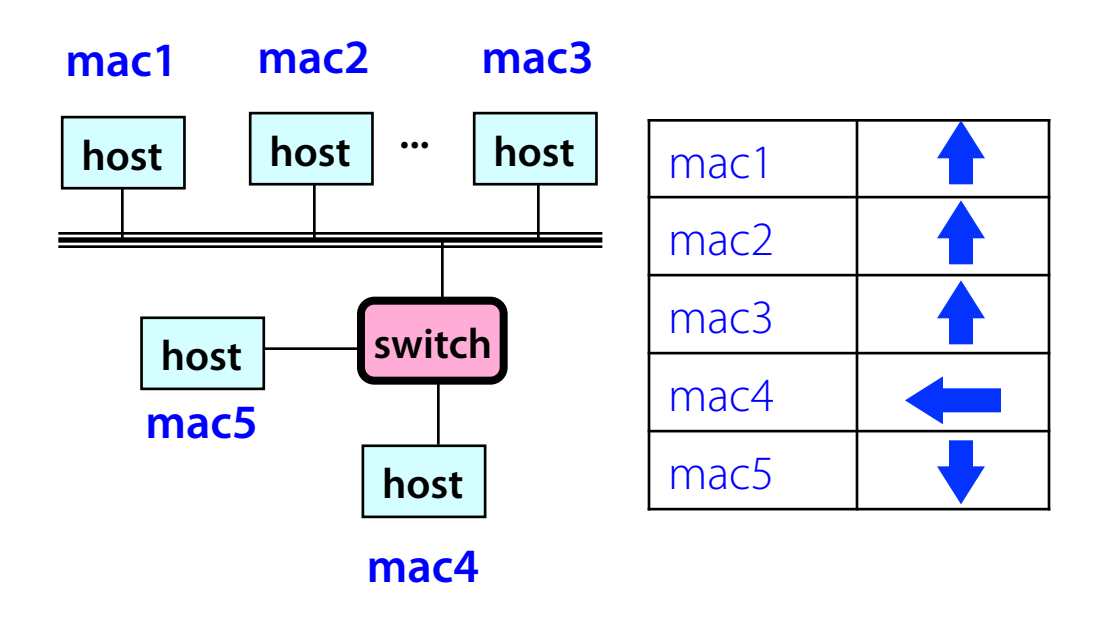

**Implemented using a hash table or a content addressable memory.** 

### IP Routers: Match on IP Prefix

IP addresses grouped into common subnets

- Allocated by ICANN, regional registries, ISPs, and within individual organizations
- Variable-length prefix identified by a mask length

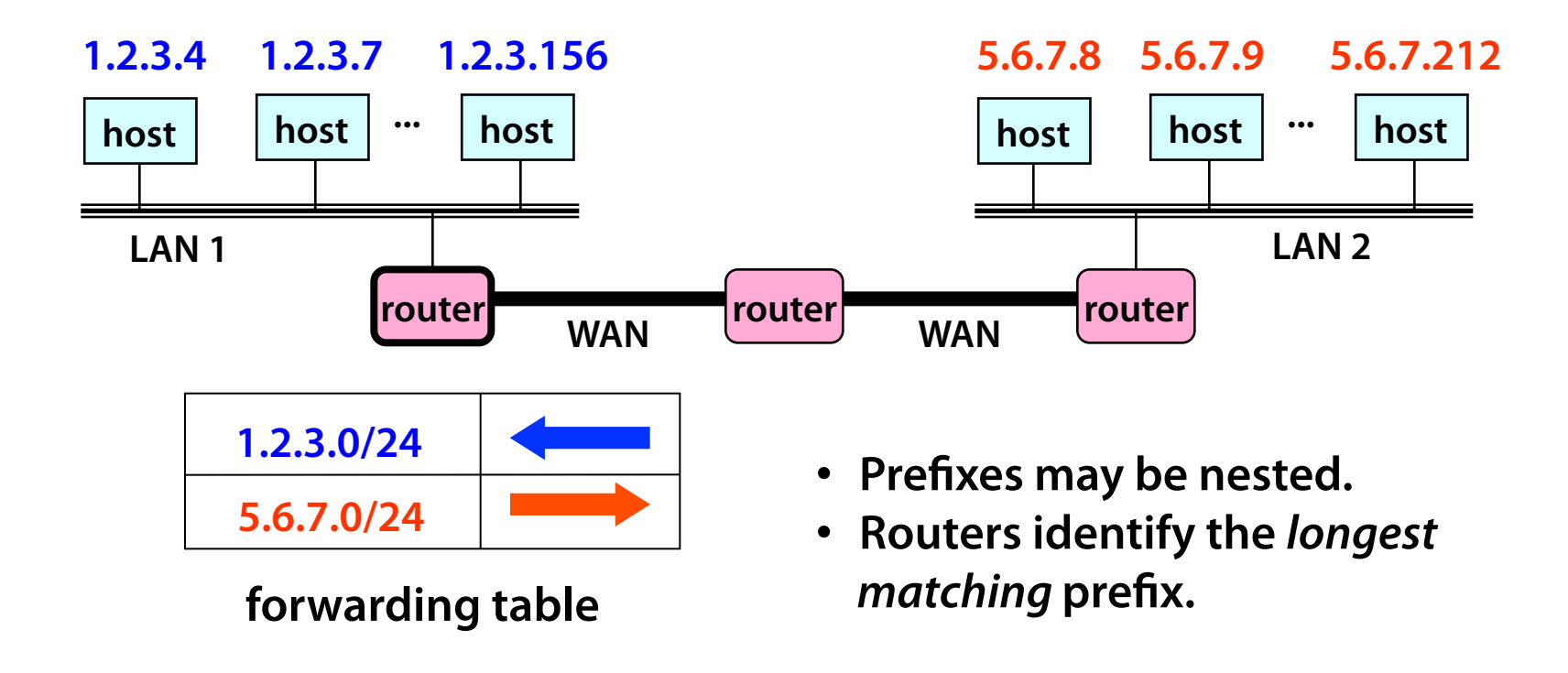

### Switch Fabric: From Input to Output

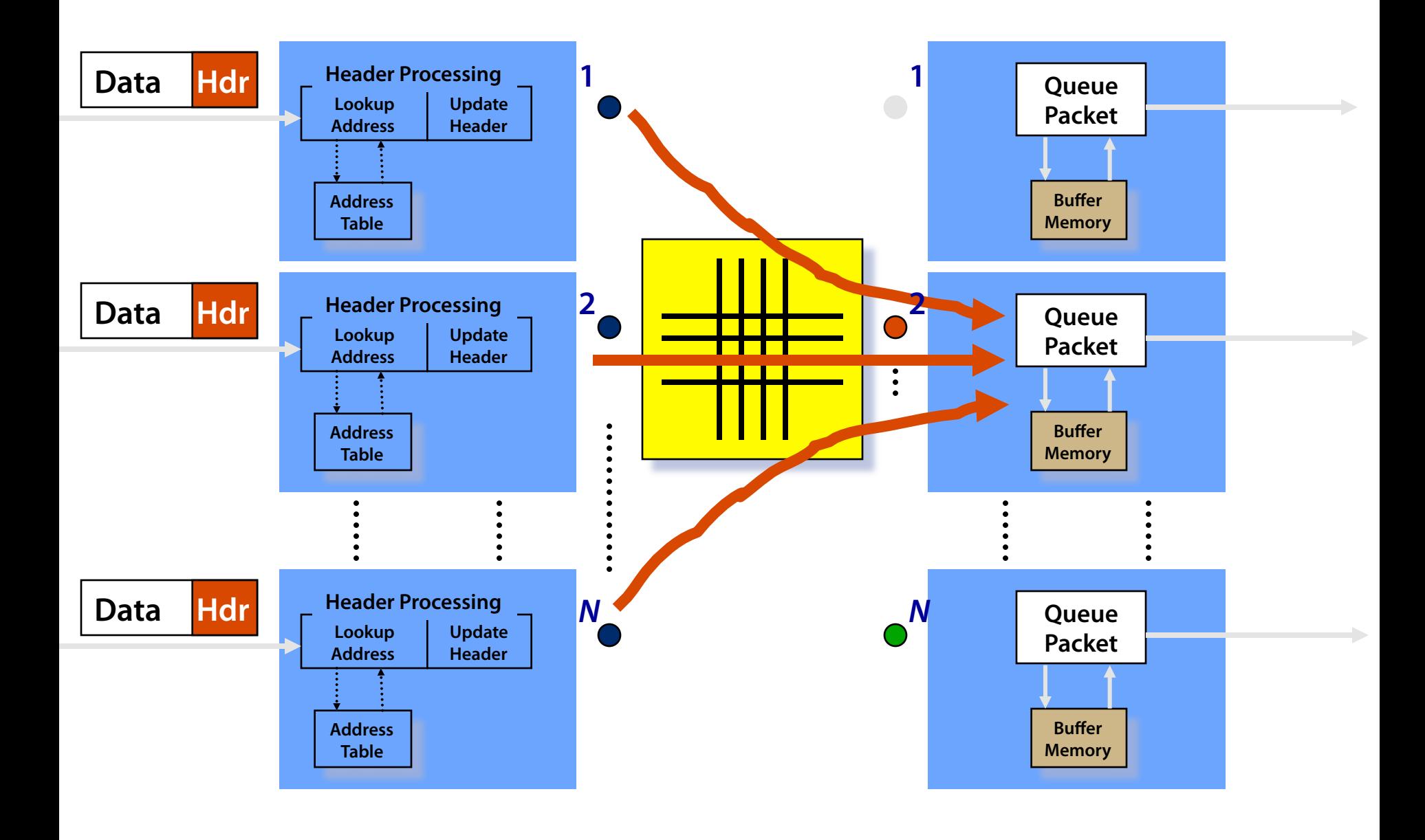

## Access Control

### Access Control: Packet Filtering

"5-tuple" for access control lists (ACLs)

- § Source and destination IP addresses
- § TCP/UDP source and destination ports
- § Protocol (e.g., UDP vs. TCP)

### Can be more sophisticated

■ E.g., block all TCP SYN packets from outside hosts

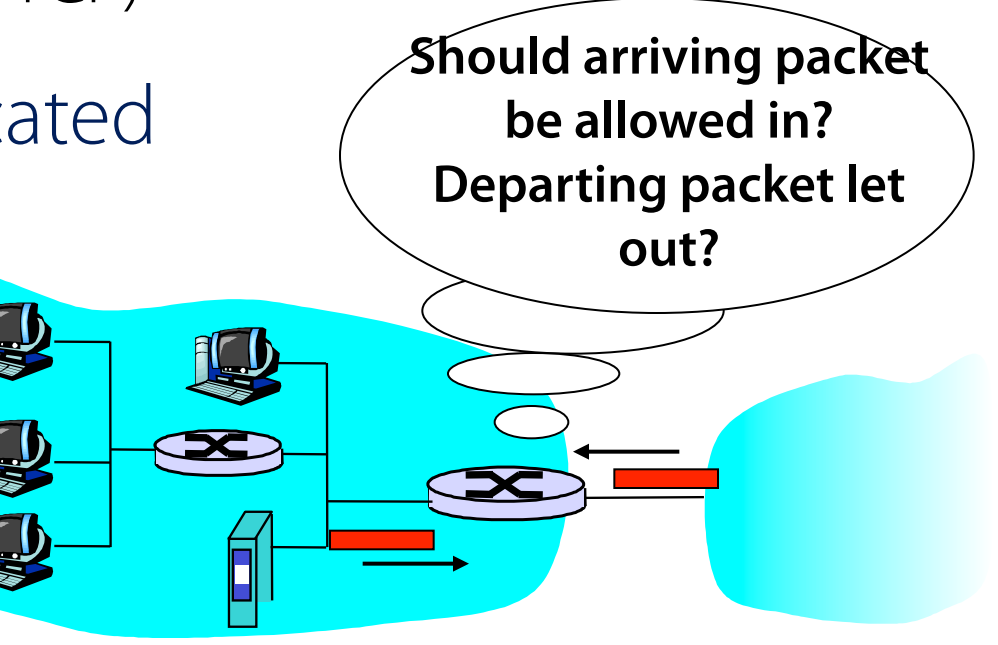

## Applying Access Control Lists

### Ordered list of "accept/deny" clauses

- Clauses can have wild cards
- Clauses can overlap
- ... so order matters

Packet classification

- $\blacksquare$  Given all of the fields
- $\blacksquare$  ... identify the match with the highest priority

### Approaches

- Clever algorithms for multi-dimensional classification
- Ternary Content Addressable Memories (TCAMs)

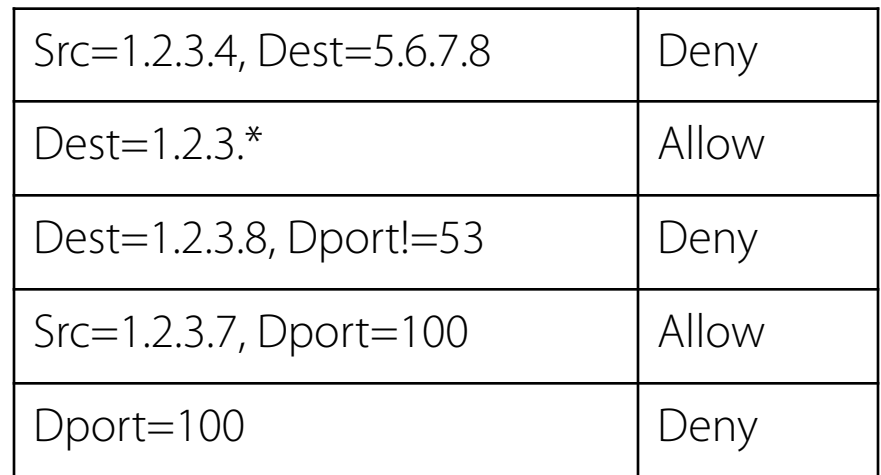

# Mapping Header Fields

### Network Address Translation (NAT)

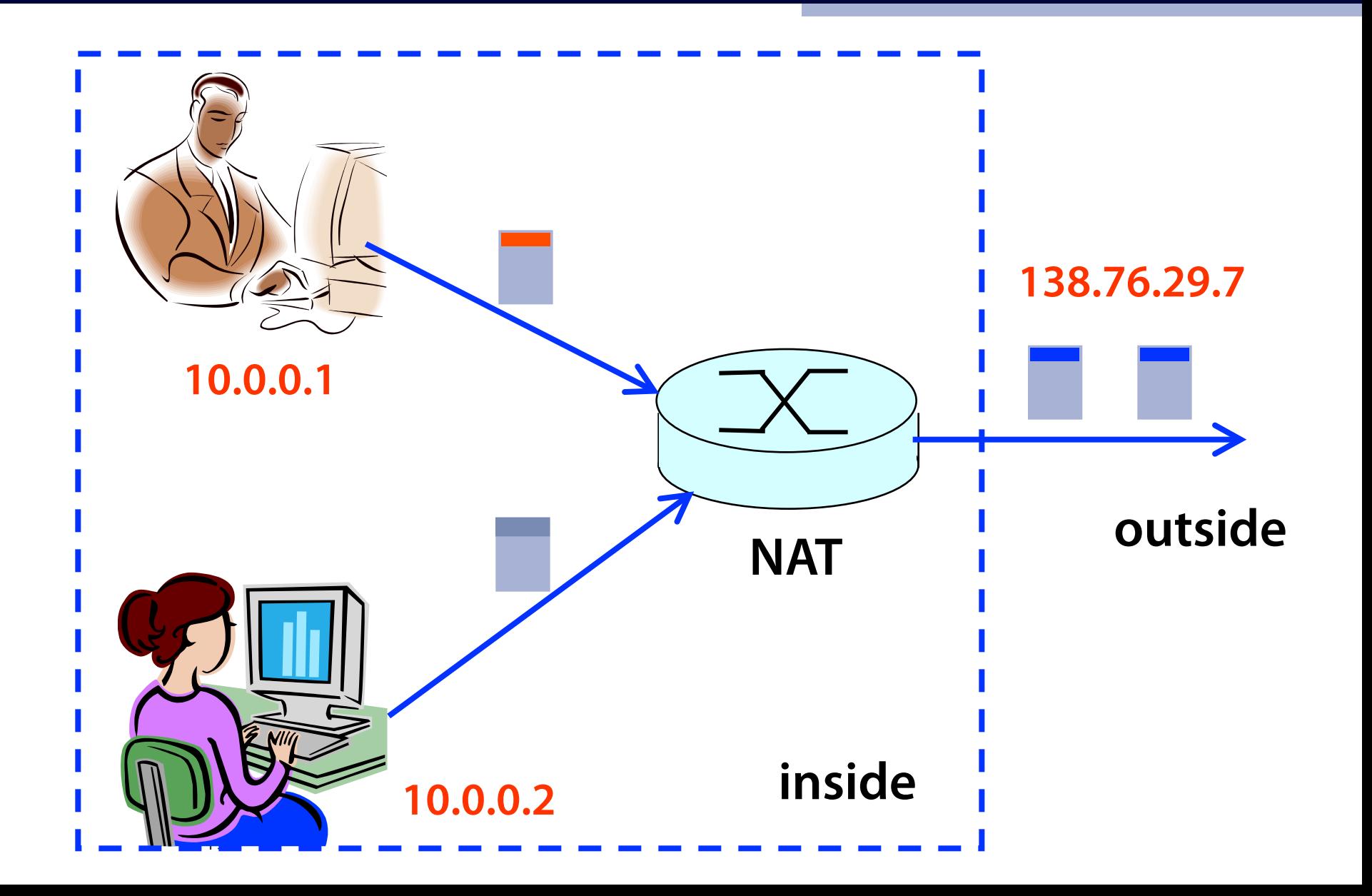

### Mapping Addresses and Ports

Remap IP addresses and TCP/UDP port numbers

- Addresses: between end-host and NAT addresses
- Port numbers: to ensure each connection is unique
- Create table entries as packets arrive
	- § Src 10.0.0.1, SPort 1024, Dest 1.2.3.4, DPort 80 – Map to Src 138.76.29.7, Sport 1024, Dest 1.2.3.4, Dport 80
	- § Src 10.0.0.2, SPort 1024, Dest 1.2.3.4, DPort 80 – Map to Src 138.76.29.7, Sport 1025, Dest 1.2.3.4, Dport 80

**Challenges** 

- When do we remove entries?
- § How do we run services behind a NAT?
- § What if both ends of a connection are behind NATs

# Traffic Monitoring

### Observing Traffic Passing Through

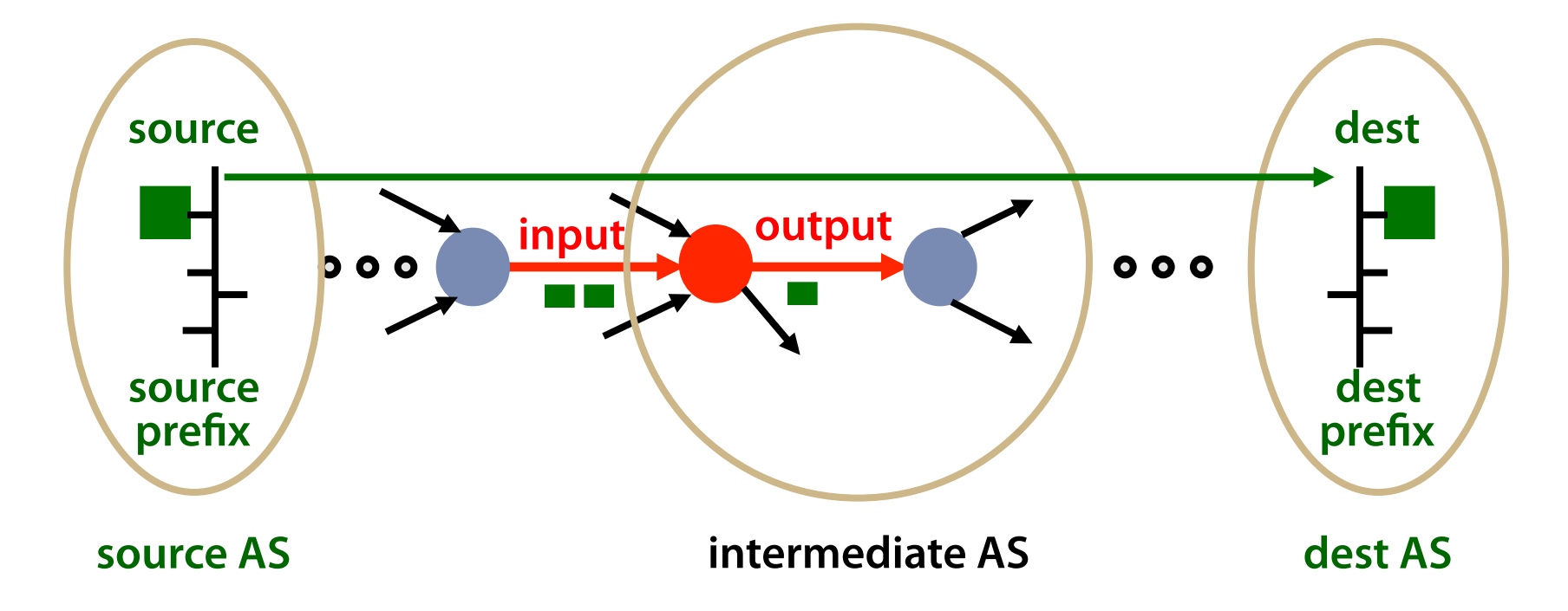

Applications of traffic measurement

- § Usage-based billing
- § Network engineering
- Detecting anomalous or malicious traffic

### Passive Traffic Monitoring

#### Counting the traffic

- Match based on fields in the packet header
- ... and update a counter of # bytes and # packets

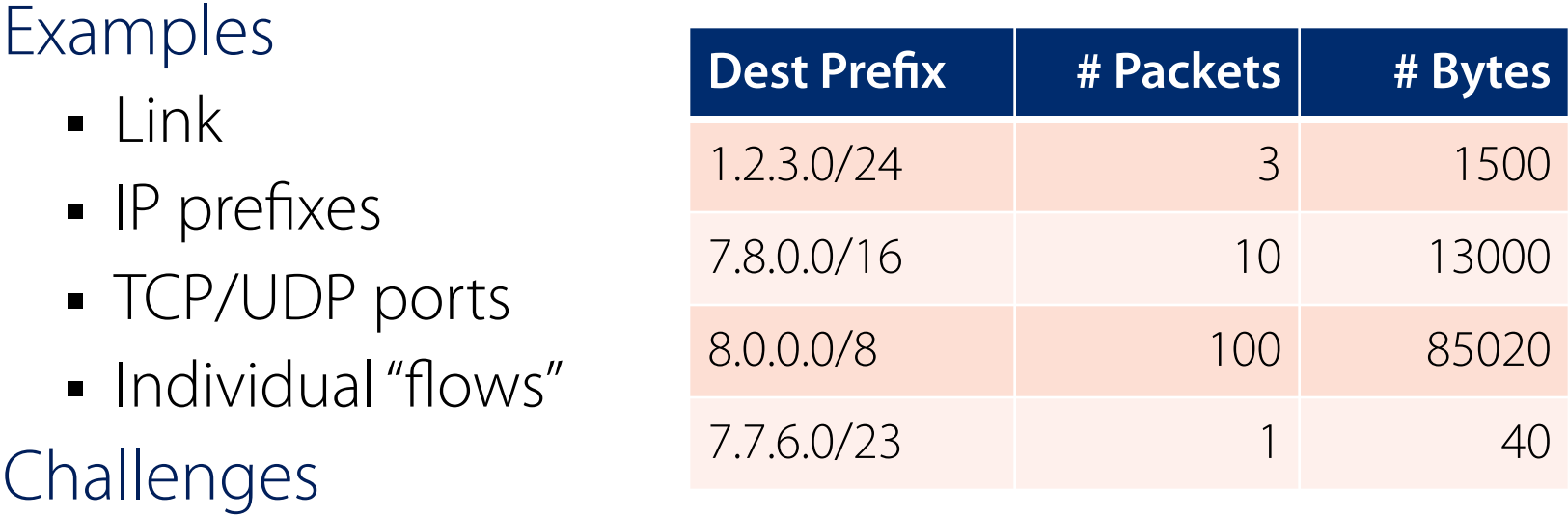

- § Identify traffic aggregates in advance vs. reactively
- Summarizing other information (e.g., time, TCP flags)
- Not knowing if you see all packets in a connection

## Resource Allocation

## Buffering

#### Drop-tail FIFO queue

- Packets served in the order they arrive
- ... and dropped if queue is full

Random Early Detection (RED)

- When the buffer is nearly full
- ... drop or mark some packets to signal congestion Multiple classes of traffic
	- Separate FIFO queue for each flow or traffic class
	- ... with a link scheduler to arbitrate between them

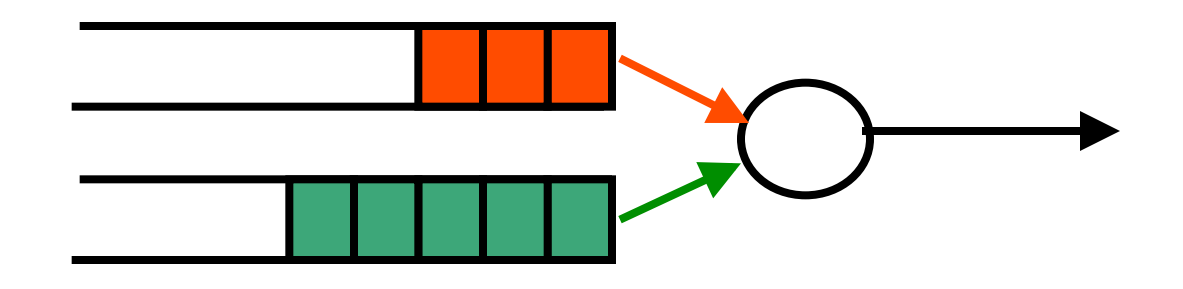

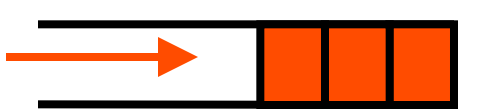

## Link Scheduling

#### Strict priority

- § Assign an explicit rank to the queues
- ... and serve the highest-priority backlogged queue

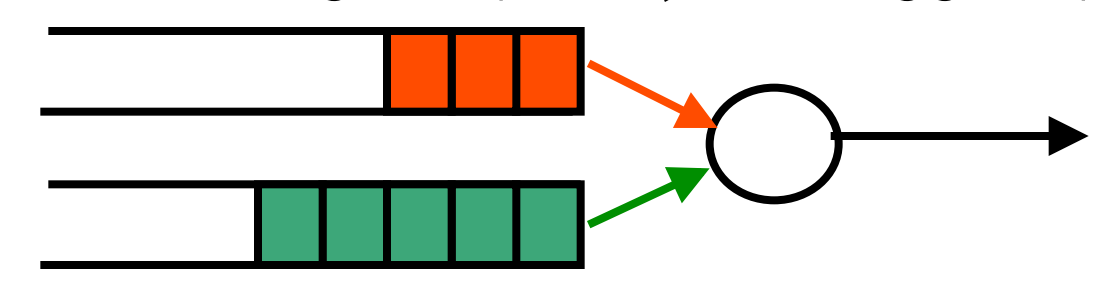

Weighted fair scheduling

- § Interleave packets from different queues
- ... in proportion to weights

**50% red, 25% blue, 25% green** 

#### Force traffic to conform with a profile

- § To avoid congesting downstream resources
- To enforce a contract with the customer

#### Leaky-bucket shaping

- Can send at rate r and intermittently burst
- Parameters: token rate r and bucket depth d

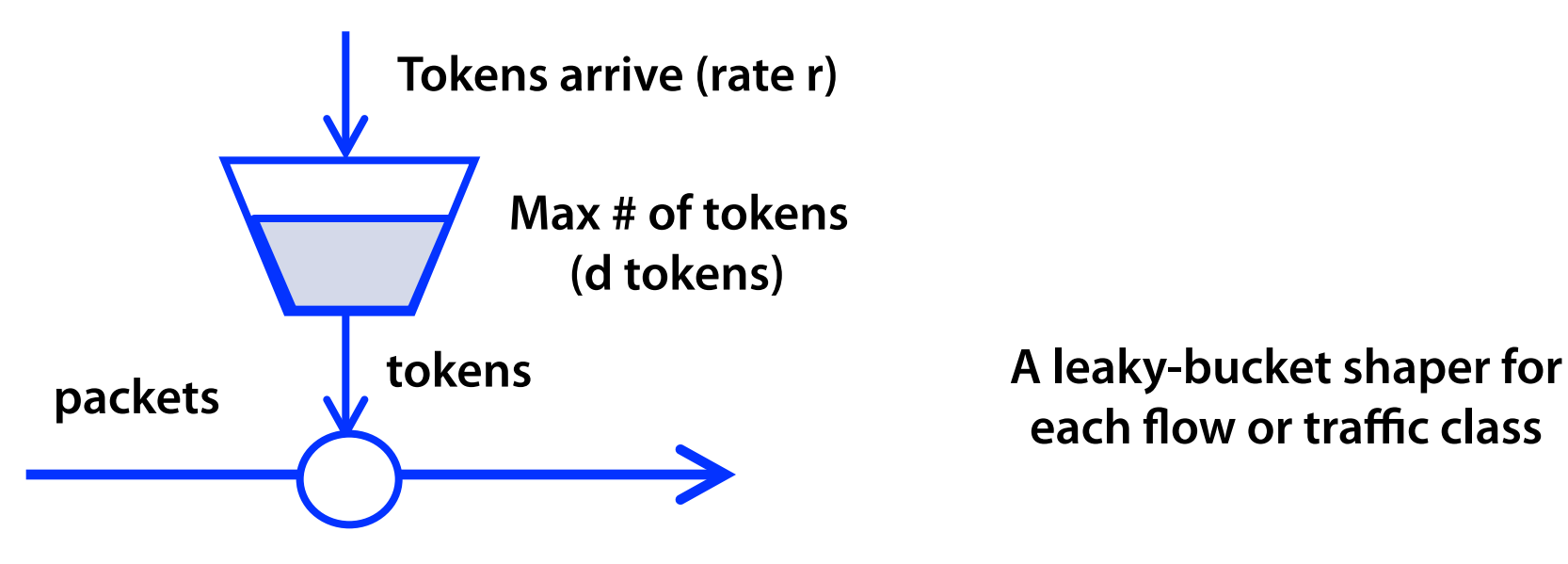

**each !ow or traffic class** 

## Traffic Classification and Marking

#### Mark a packet to influence handling downstream

- Explicit Congestion Notification (ECN) flag
- § Type-of-Service (ToS) bits

#### Ways to set the ToS bits

- End host sets the bits based on the application – But, then the network must trust (or bill!) the end host
- § Network sets the bits based on traffic classes
	- But, then the network needs to know how to classify packets

#### Identifying traffic classes

- Packet classification based on the "five tuple"
- Rate limits, with separate mark for "out of profile" traffic

## Generalizing the Data Plane

### Many Boxes, But Similar Functions

#### Router

- Forward on destination IP address
- § Access control on "5-tuples"
- § Link scheduling and marking
- Monitoring traffic
- Deep packet inspection

Switch

• Forward on destination MAC address

#### Firewall

• Access control on "five" tuple" (and more)

NAT

§ Mapping addresses and port numbers

Shaper

- Classify packets
- Shape or schedule

Packet sniffer

• Monitoring traffic

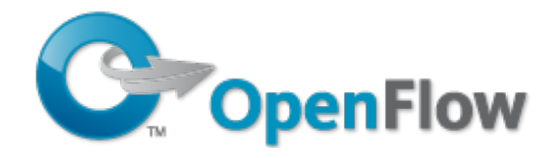

#### Match

- Match on a subset of bits in the packet header
- E.g., key header fields (addresses, port numbers, etc.)
- § Well-suited to capitalize on TCAM hardware

#### Action

- Perform a simple action on the matching packet
- E.g., forward, flood, drop, rewrite, count, etc.
- Controller
	- § Software that installs rules and reads counts
	- ... and handles packets the switch cannot handle

### Programmable Data Plane

#### Programmable data plane

- Arbitrary customized packet-handling functionality
- Building a new data plane, or extending existing one

#### Speed is important

- Data plane in hardware or in the kernel
- § Streaming algorithms the handle packets as they arrive

#### Two open platforms

- Click: software data plane in user space or the kernel
- § NetFPGA: hardware data plane based on FPGAs

Lots of ongoing research activity…

# Click Modular Router (backup slides)

## Click Motivation

#### **Flexibility**

■ Add new features and enable experimentation

#### Openness

- Allow users/researchers to build and extend
- (In contrast to most commercial routers)

**Modularity** 

- Simplify the composition of existing features
- § Simplify the addition of new features

Speed/efficiency

- Operation (optionally) in the operating system
- Without the user needing to grapple with OS internals

### Router as a Graph of Elements

#### Large number of small elements

- Each performing a simple packet function
- E.g., IP look-up, TTL decrement, buffering

#### Connected together in a graph

- Elements inputs/outputs snapped together
- Beyond elements in series to a graph
- E.g., packet duplication or classification

Packet flow as main organizational primitive

- Consistent with data-plane operations on a router
- (Larger elements needed for, say, control planes)

#### Packet hand-off between elements

- Directly inspired by properties of routers
- Annotations on packets to carry temporary state

### Push processing

- Initiated by the source end
- E.g., when an unsolicited packet arrives (e.g., from a device)

### Pull processing

- Initiated by the destination end
- E.g., to control timing of packet processing (e.g., based on a timer or packet scheduler)

## Click Language

#### **Declarations**

§ Create elements

#### **Connections**

§ Connect elements

```
src :: FromDevice(eth0); 
ctr :: Counter; 
sink :: Discard;
```

```
src -> ctr; 
ctr -> sink;
```
#### Compound elements

§ Combine multiple smaller elements, and treat as single, new element to use as a primitive class

Language extensions through element classes

- Configuration strings for individual elements
- § Rather than syntactic extensions to the language

### Handlers and Control Socket

#### Access points for user interaction

- Appear like files in a file system
- Can have both read and write handlers

Examples

- Installing/removing forwarding-table entries
- § Reporting measurement statistics
- Changing a maximum queue length

### Control socket

- Allows other programs to call read/write handlers
- Command sent as single line of text to the server
- § http://read.cs.ucla.edu/click/elements/controlsocket?s=llrpc

### Example: EtherSwitch Element

#### Ethernet switch

- § Expects and produces Ethernet frames
- Each input/output pair of ports is a LAN
- Learning and forwarding switch among these LANs

#### Element properties

- Ports: any # of inputs, and same # of outputs
- § Processing: push

### Element handlers

- Table (read-only): returns port association table
- § Timeout (read/write): returns/sets TIMEOUT

#### 33 **http://read.cs.ucla.edu/click/elements/etherswitch**

### An Observation…

#### Click is widely used

• And the paper on Click is widely cited

Click elements are created by others

• Enabling an ecosystem of innovation

#### Take-away lesson

- Creating useful systems that others can use and extend has big impact in the research community
- And brings tremendous professional value
- Gompensating amply for the time and energy  $\odot$